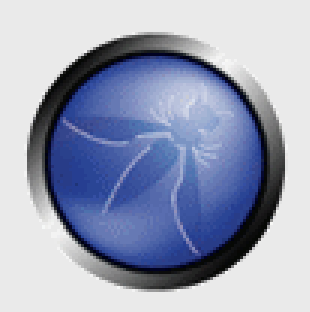

# **OWASP Serbia A4, A8, A9, A10**

**Ivan Marković CTO @ Real Security**

**OWASP** 27.02.2013

> Copyright © The OWASP Foundation Permission is granted to copy, distribute and/or modify this document under the terms of the OWASP License.

### **The OWASP Foundation** http://www.owasp.org

### **OWASP Top Ten**

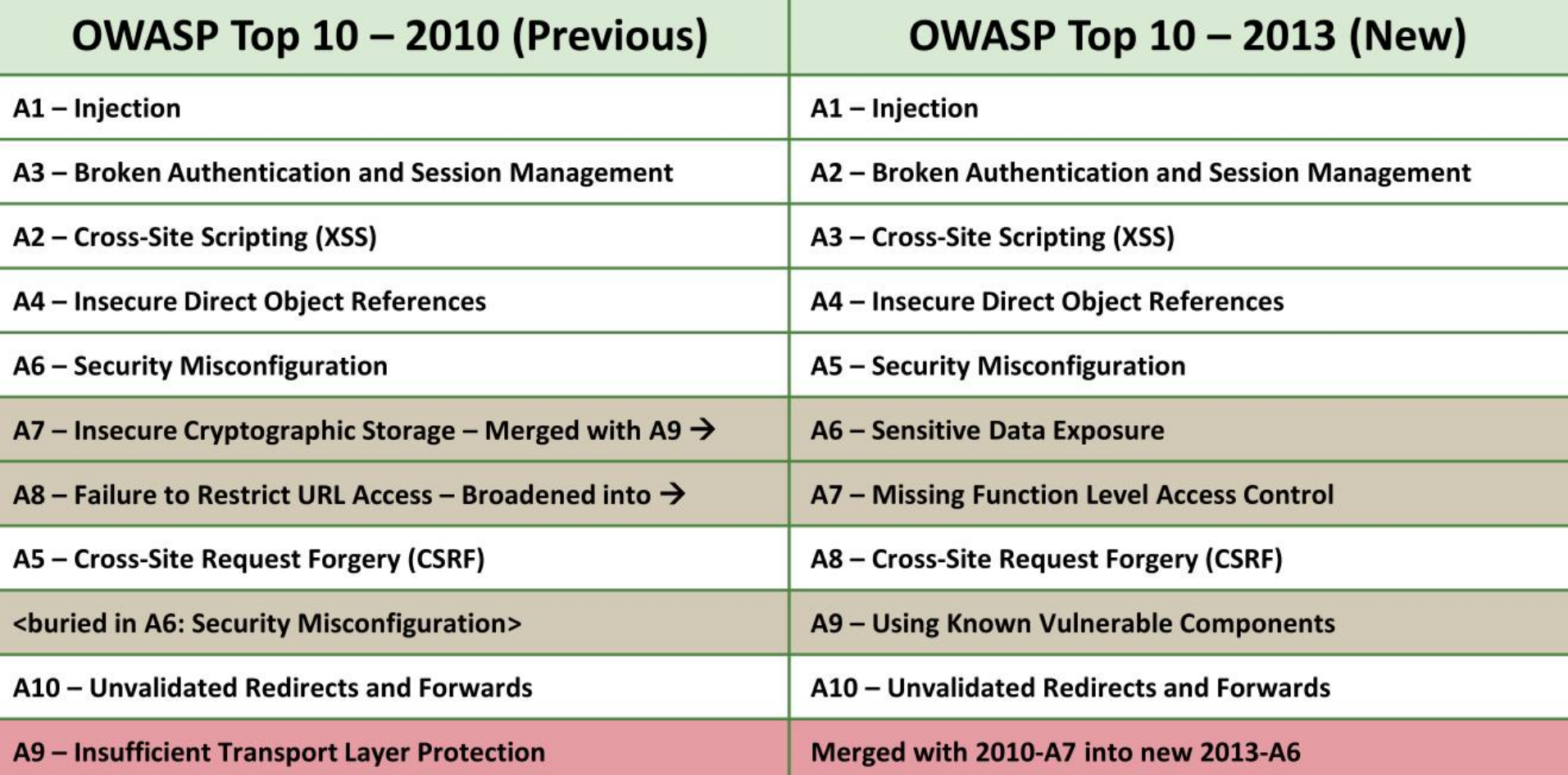

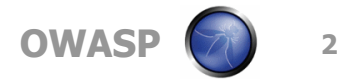

### **OWASP Risk Methodology**

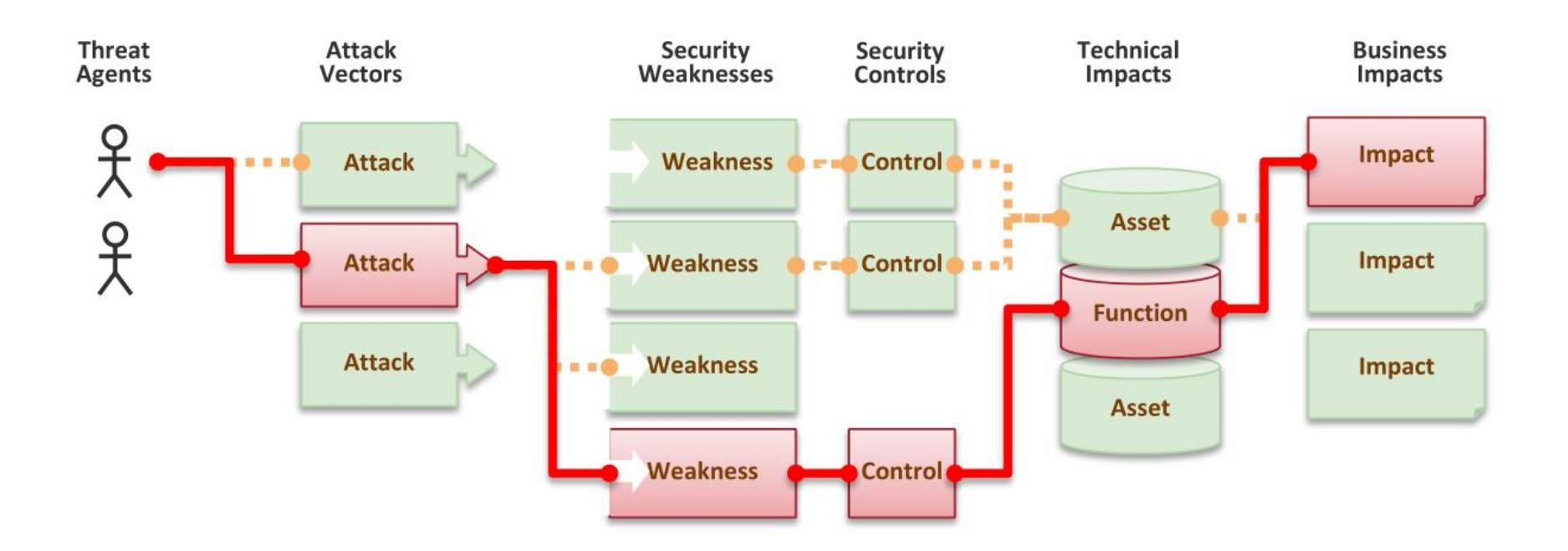

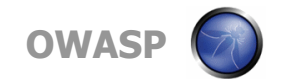

### **OWASP Risk Methodology**

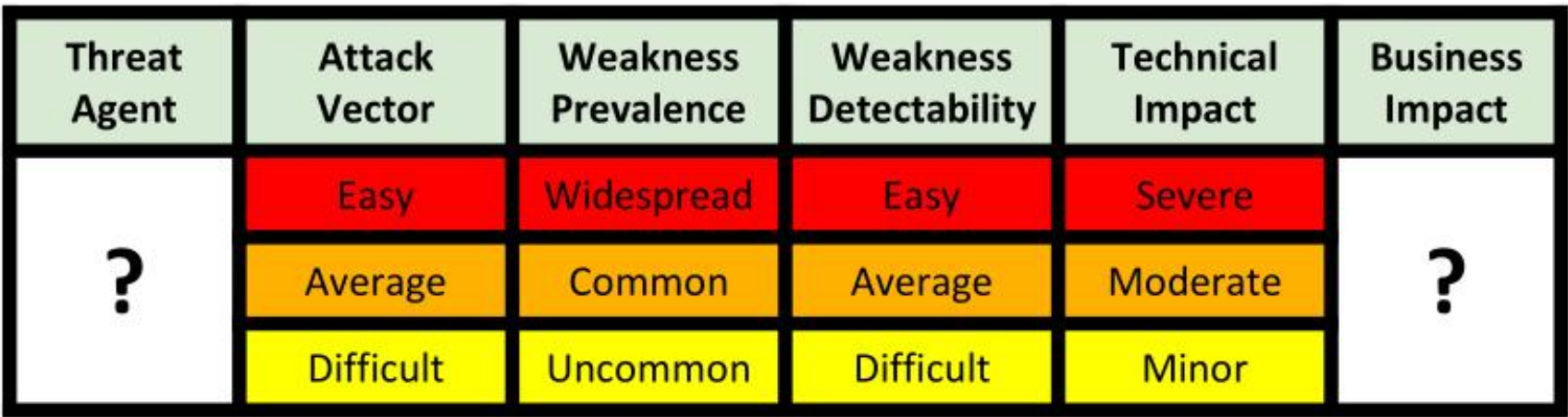

https://www.owasp.org/index.php/OWASP\_Risk\_Rating\_Methodology

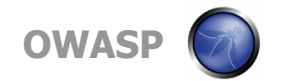

# **A4 – Insecure Direct Object References**

#### How do you protect access to your data?

• This is part of enforcing proper "Authorization", along with A7 – Failure to Restrict URL Access

### A common mistake …

- Only listing the 'authorized' objects for the current user, or
- Hiding the object references in hidden fields
- … and then not enforcing these restrictions on the server side
- This is called presentation layer access control, and doesn't work
- Attacker simply tampers with parameter value

### Typical Impact

• Users are able to access unauthorized files or data

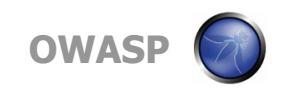

### **Insecure Direct Object References Illustrated**

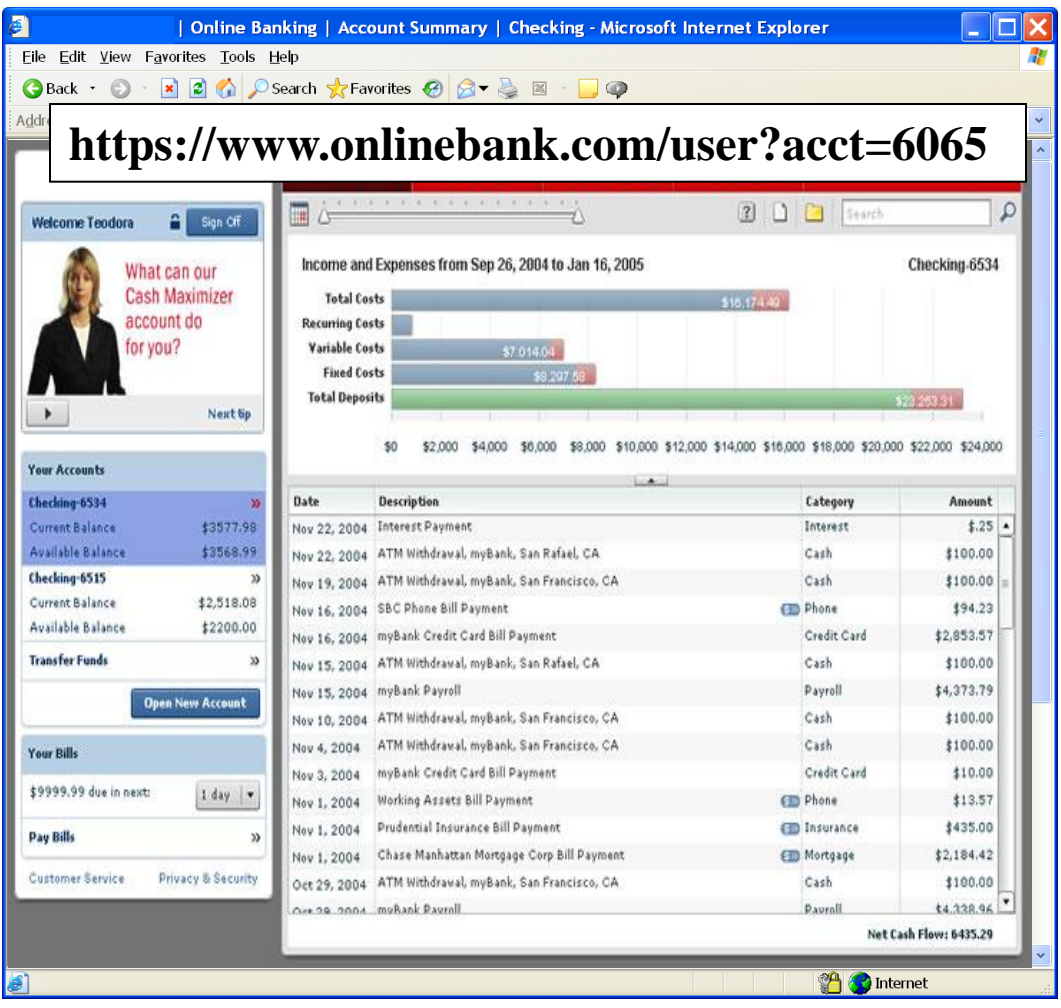

**Example 21 Attacker notices his acct** parameter is 6065 ?acct=6065

- $\blacksquare$  He modifies it to a nearby number ?acct=6066
- **E** Attacker views the victim's account information

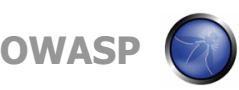

### **A4 – Avoiding Insecure Direct Object References**

- **Eliminate the direct object reference** 
	- Replace them with a temporary mapping value (e.g.  $1, 2, 3$ )
	- ▶ ESAPI provides support for numeric & random mappings
		- IntegerAccessReferenceMap & RandomAccessReferenceMap

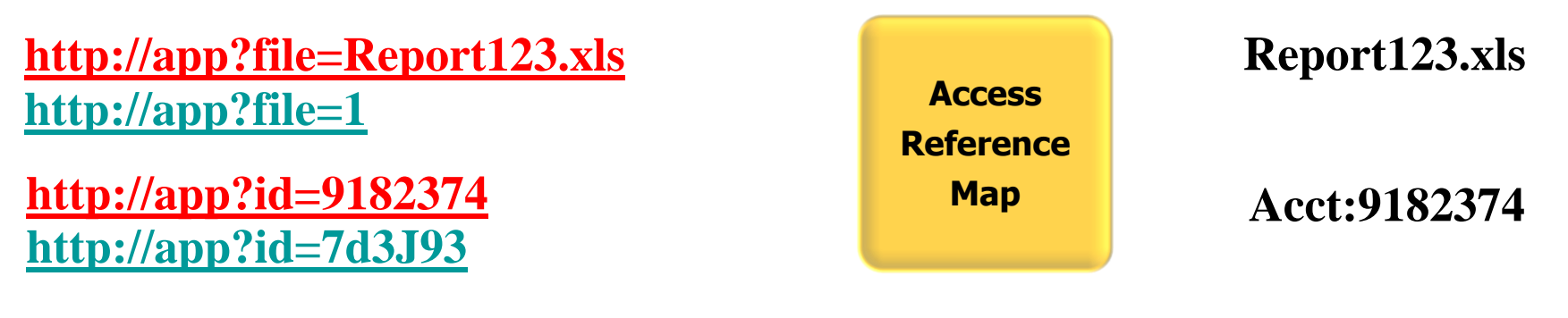

- Validate the direct object reference
	- Verify the parameter value is properly formatted
	- ▶ Verify the user is allowed to access the target object
		- Query constraints work great!
	- ▶ Verify the requested mode of access is allowed to the target object (e.g., read, write, delete)

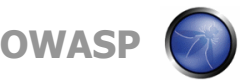

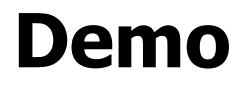

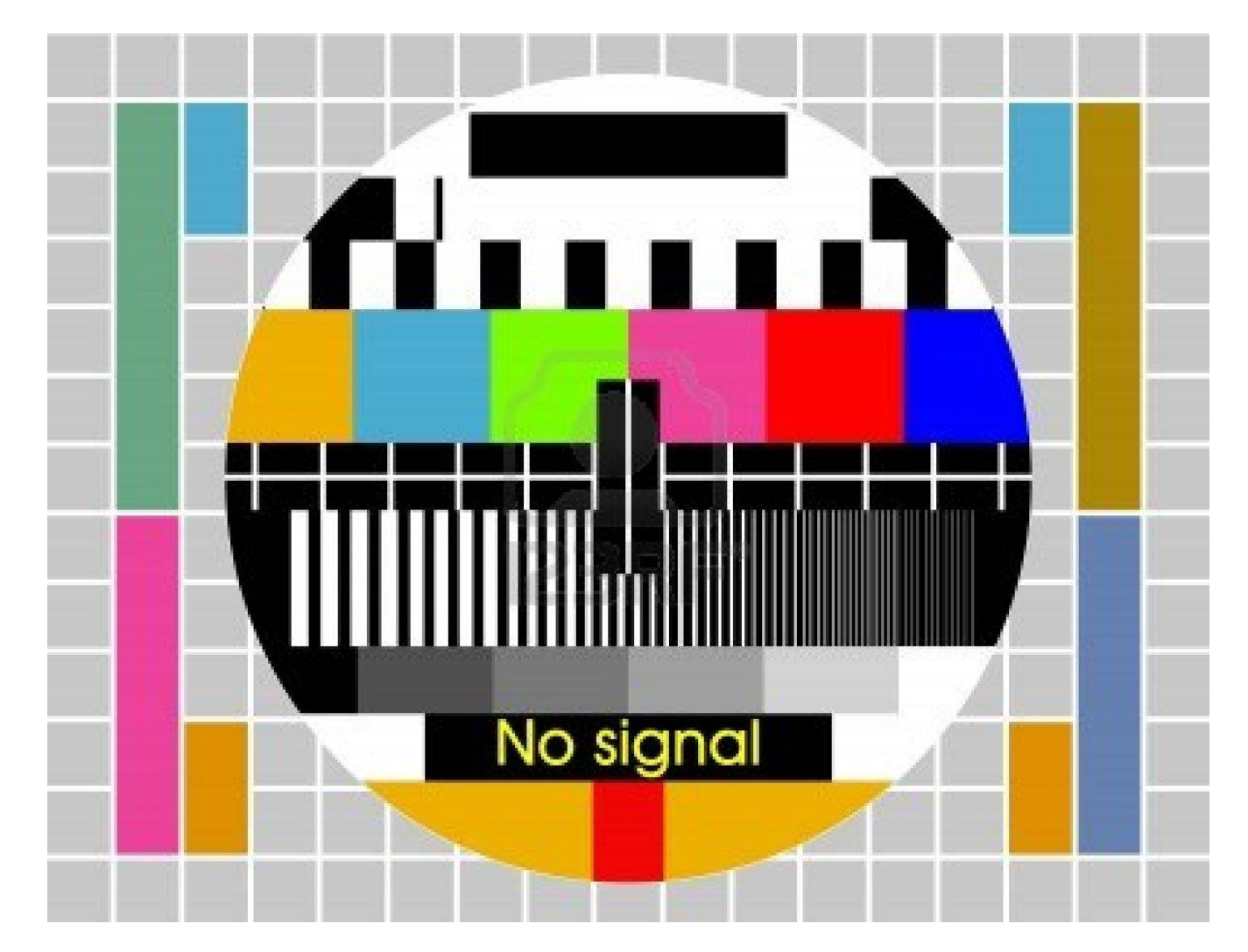

# **A8 – Failure to Restrict URL Access**

How do you protect access to URLs (pages)?

• This is part of enforcing proper "authorization", along with A4 – Insecure Direct Object References

#### A common mistake …

- Displaying only authorized links and menu choices
- This is called presentation layer access control, and doesn't work
- Attacker simply forges direct access to 'unauthorized' pages

### Typical Impact

- Attackers invoke functions and services they're not authorized for
- Access other user's accounts and data
- Perform privileged actions

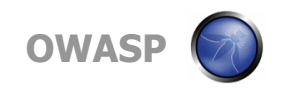

### **Failure to Restrict URL Access Illustrated**

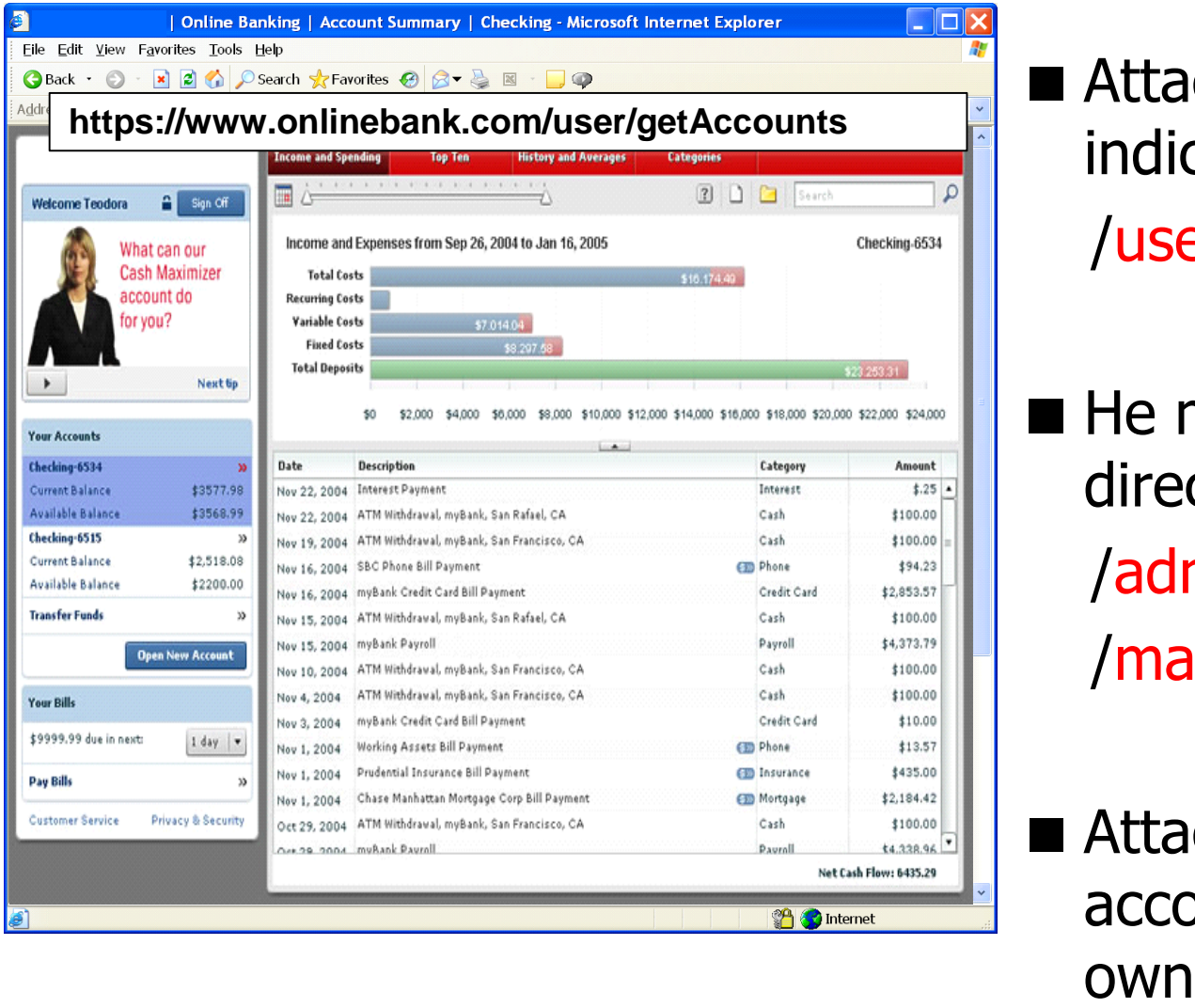

Attacker notices the URL indicates his role /user/getAccounts

 $\blacksquare$  He modifies it to another directory (role) /admin/getAccounts, or /manager/getAccounts

**Attacker views more** accounts than just their

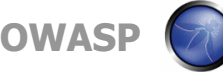

# **A8 – Avoiding URL Access Control Flaws**

For each URL, a site needs to do 3 things

- $\triangleright$  Restrict access to authenticated users (if not public)
- **Enforce any user or role based permissions (if private)**
- Completely disallow requests to unauthorized page types (e.g., config files, log files, source files, etc.)
- Verify your architecture
	- ▶ Use a simple, positive model at every layer
	- Be sure you actually have a mechanism at every layer
- Verify the implementation
	- Forget automated analysis approaches
	- Verify that each URL in your application is protected by either
		- An external filter, like Java EE web.xml or a commercial product
		- Or internal checks in YOUR code Use ESAPI's isAuthorizedForURL() method
	- Verify the server configuration disallows requests to unauthorized file types
	- Use WebScarab or your browser to forge unauthorized requests

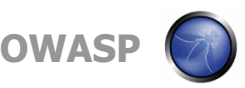

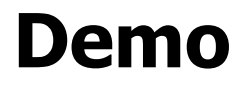

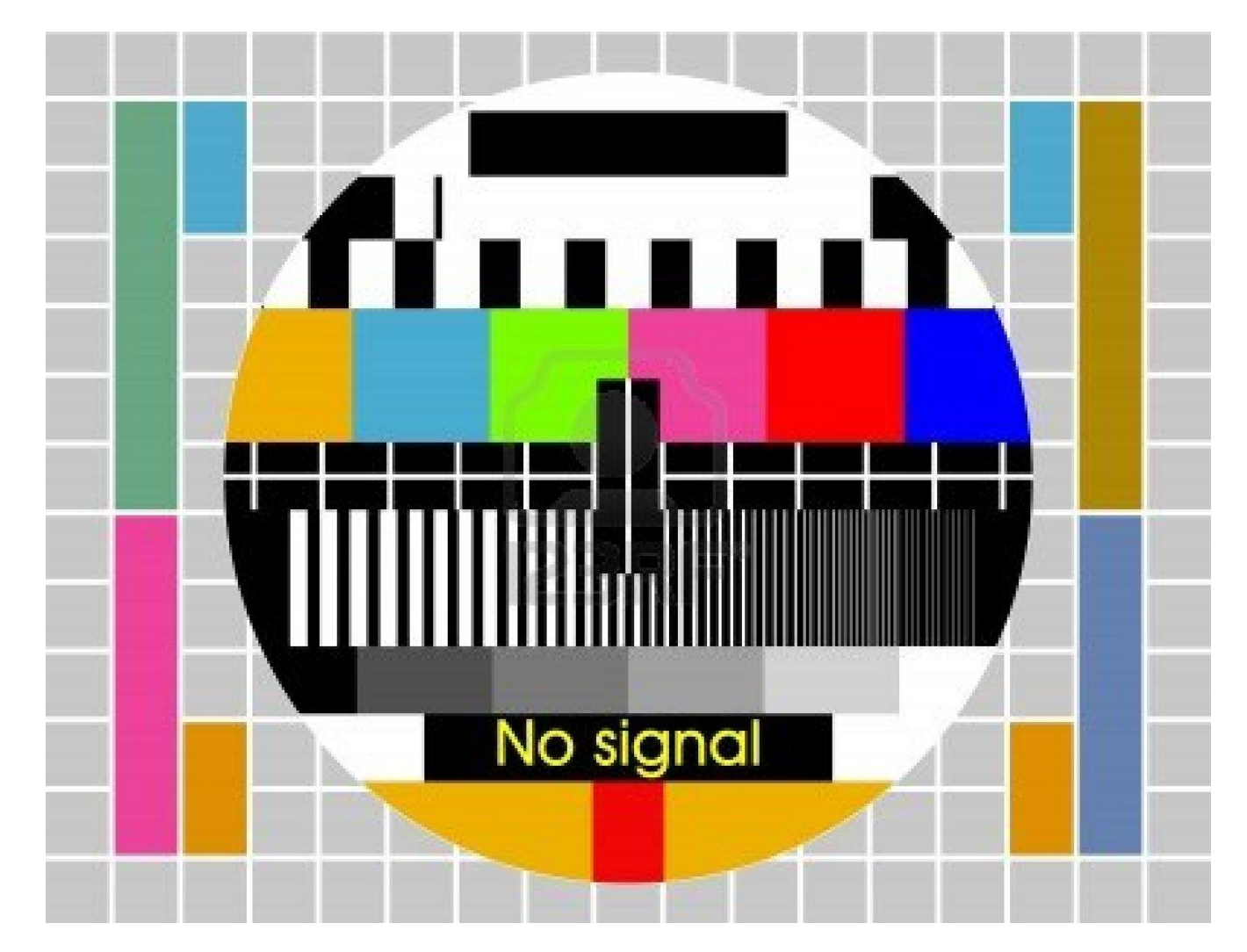

# **A9 – Insufficient Transport Layer Protection**

### Transmitting sensitive data insecurely

- Failure to identify all sensitive data
- Failure to identify all the places that this sensitive data is sent
	- On the web, to backend databases, to business partners, internal communications
- Failure to properly protect this data in every location

### Typical Impact

- Attackers access or modify confidential or private information
	- e.g, credit cards, health care records, financial data (yours or your customers)
- Attackers extract secrets to use in additional attacks
- Company embarrassment, customer dissatisfaction, and loss of trust
- Expense of cleaning up the incident
- Business gets sued and/or fined

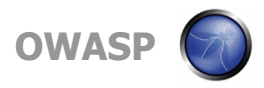

### **Insufficient Transport Layer Protection Illustrated**

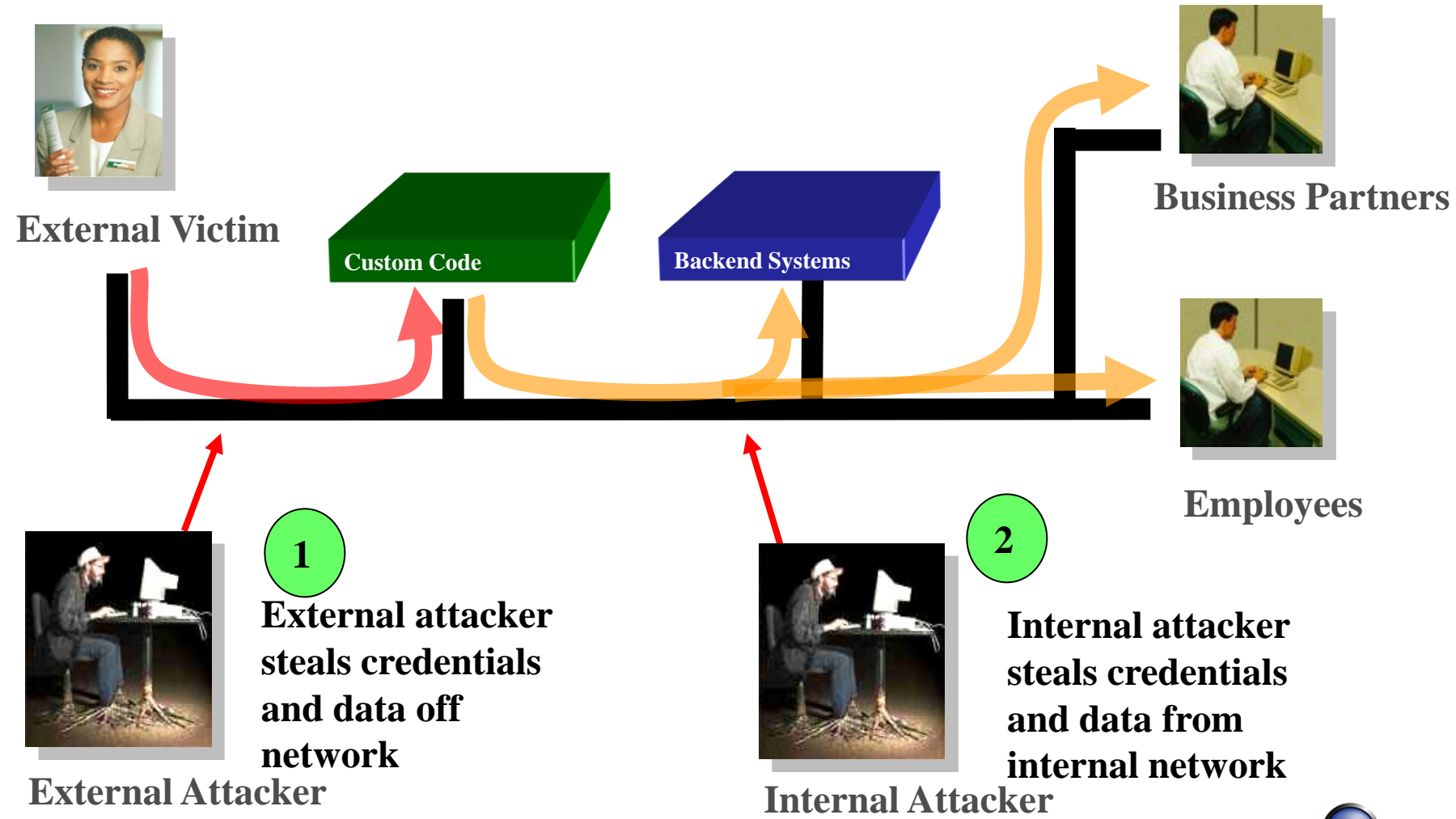

**OWAS** 

## **A9 – Avoiding Insufficient Transport Layer Protection**

 $\blacksquare$  Protect with appropriate mechanisms

- ▶ Use TLS on all connections with sensitive data
- **Individually encrypt messages before transmission** 
	- E.g., XML-Encryption
- $\triangleright$  Sign messages before transmission
	- E.g., XML-Signature
- **Use the mechanisms correctly** 
	- Use standard strong algorithms (disable old SSL algorithms)
	- Manage keys/certificates properly
	- ▶ Verify SSL certificates before using them
	- Use proven mechanisms when sufficient
		- E.g., SSL vs. XML-Encryption

See: [http://www.owasp.org/index.php/Transport\\_Layer\\_Protection\\_Cheat](http://www.owasp.org/index.php/Transport_Layer_Protection_Cheat_Sheet) [\\_Sheet](http://www.owasp.org/index.php/Transport_Layer_Protection_Cheat_Sheet) for more details

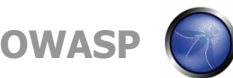

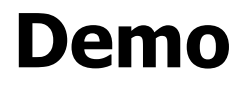

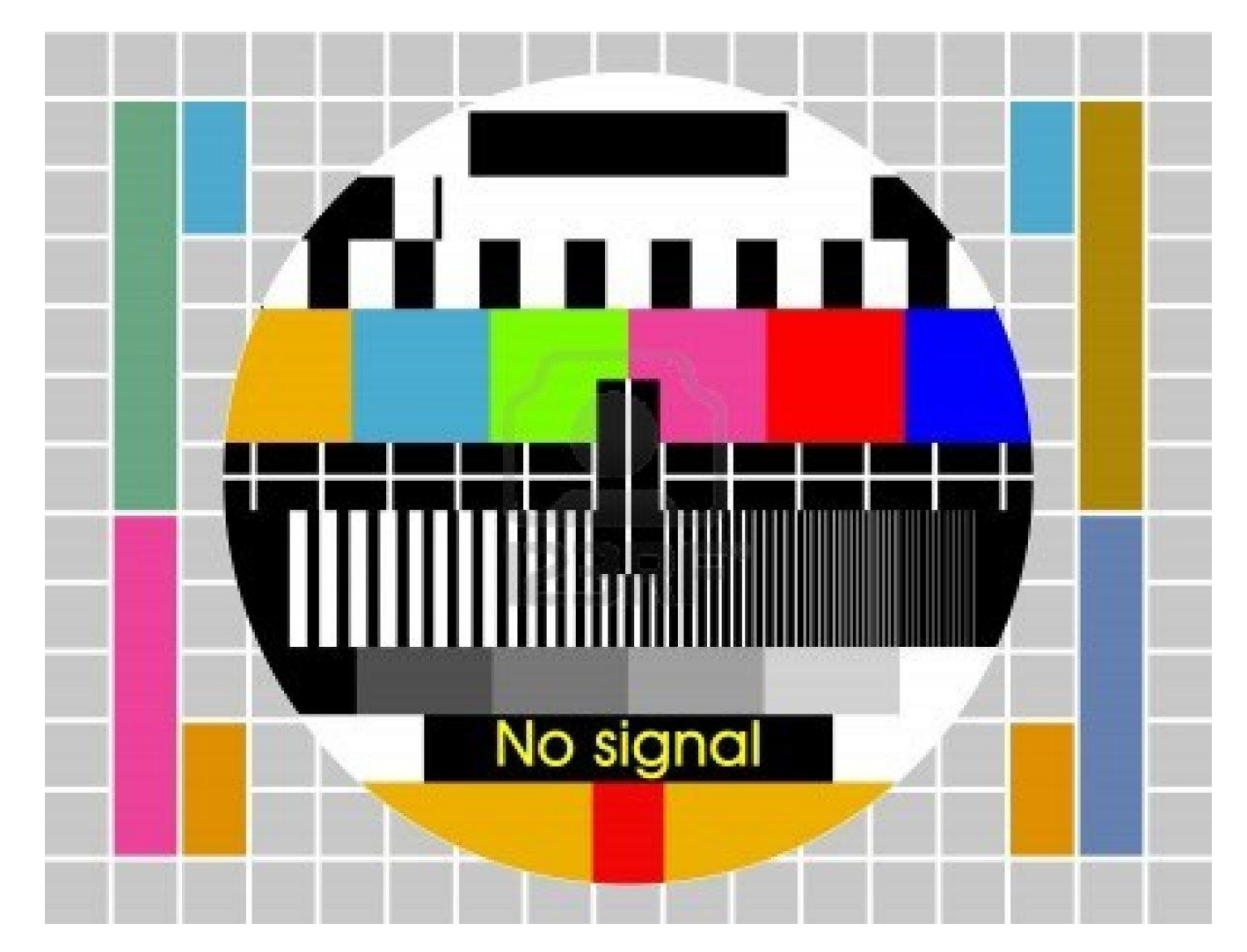

# **A10 – Unvalidated Redirects and Forwards**

#### Web application redirects are very common

- And frequently include user supplied parameters in the destination URL
- If they aren't validated, attacker can send victim to a site of their choice

#### Forwards (aka Transfer in .NET) are common too

- They internally send the request to a new page in the same application
- Sometimes parameters define the target page
- If not validated, attacker may be able to use unvalidated forward to bypass authentication or authorization checks

### Typical Impact

- Redirect victim to phishing or malware site
- Attacker's request is forwarded past security checks, allowing unauthorized function or data access

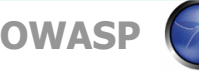

## **Unvalidated Redirect Illustrated**

**Attacker sends attack to victim via email or webpage**

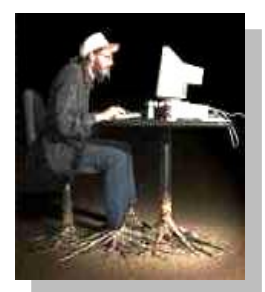

**From: Internal Revenue Service Subject: Your Unclaimed Tax Refund Our records show you have an unclaimed federal tax refund. Please click here to initiate your claim.**

**Victim clicks link containing unvalidated parameter**

and book fix to be Constitution of Chrono and CD consumed

OWASP WebGoat V

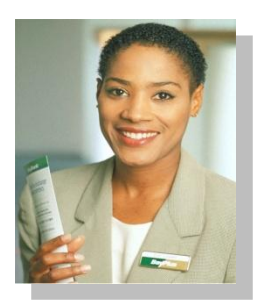

**2**

**1**

**Request sent to vulnerable site, including attacker's destination site as parameter. Redirect sends victim to attacker site**

**[http://www.irs.gov/taxrefund/claim.jsp?year=2006](http://www.irs.gov/taxrefund/claim.jsp?year=2006&) [&](http://www.irs.gov/taxrefund/claim.jsp?year=2006&) [… &dest=www.evilsite.com](http://www.irs.gov/taxrefund/claim.jsp?year=2006&)**

**3 Application redirects victim to attacker's site Knowledge Mgmt Communication** Knowledge Mgm **Administration Bus. Functions** Communicatio **E-Commerce Transactions Bus. Function Administratio** Transaction **Accounts Finance Custom Code**

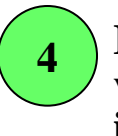

 $\Box$ Logout<sup>n</sup>

**How to Exploit Hidden Fields** 

**Evil site installs malware on victim, or phish's for private information**

**Evil Site**

# **Unvalidated Forward Illustrated**

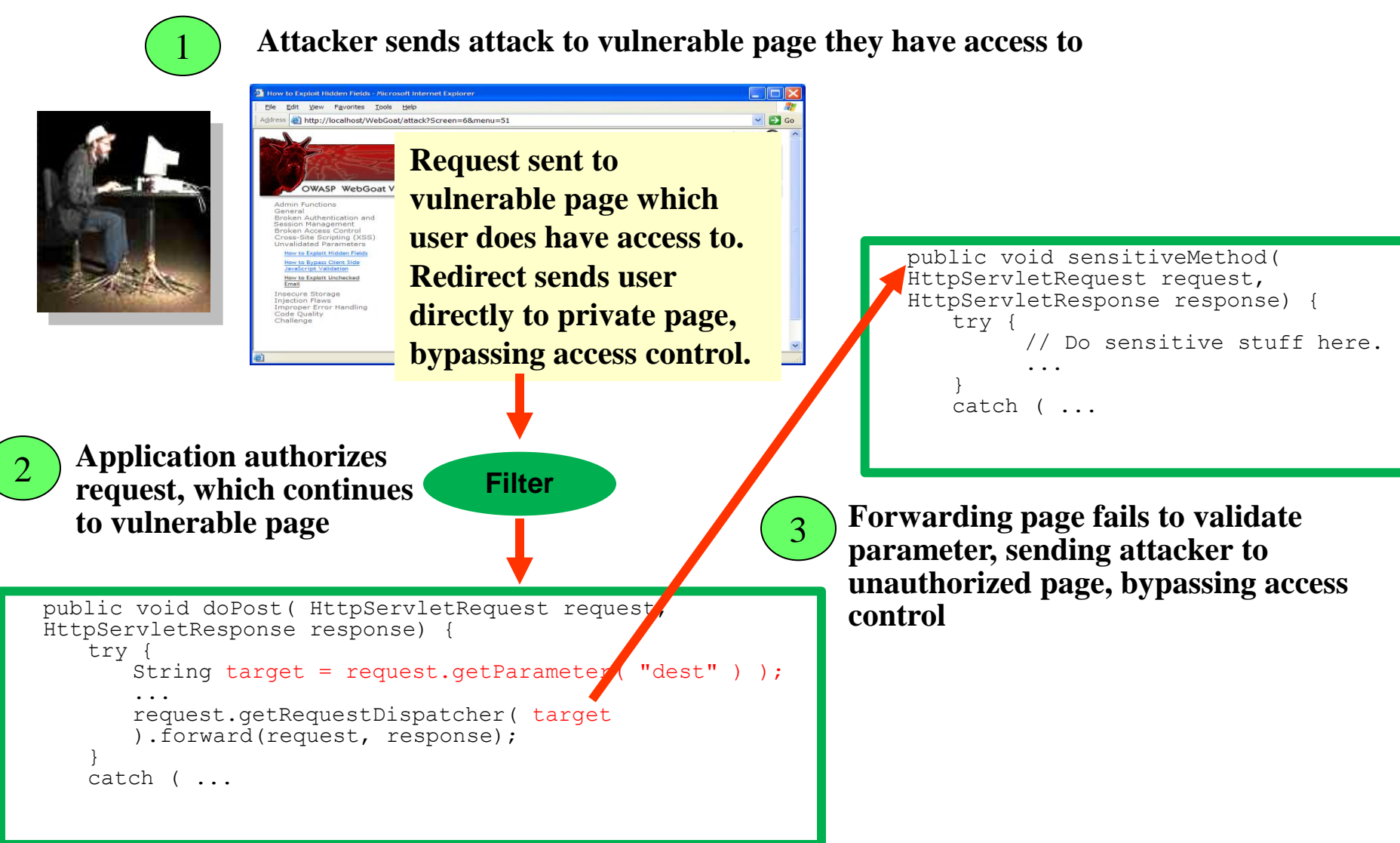

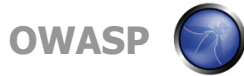

## **A10 – Avoiding Unvalidated Redirects and Forwards**

- **There are a number of options** 
	- 1. Avoid using redirects and forwards as much as you can
	- 2. If used, don't involve user parameters in defining the target URL
	- 3. If you 'must' involve user parameters, then either
		- a) Validate each parameter to ensure its valid and authorized for the current user, or
		- b) (preferred) Use server side mapping to translate choice provided to user with actual target page
	- Defense in depth: For redirects, validate the target URL after it is calculated to make sure it goes to an authorized external site
	- **ESAPI can do this for you!!** 
		- See: SecurityWrapperResponse.sendRedirect( URL )
		- [http://owasp-esapi-java.googlecode.com/svn/trunk\\_doc/org/owasp/esapi/filters/](http://owasp-esapi-java.googlecode.com/svn/trunk_doc/org/owasp/esapi/filters/SecurityWrapperResponse.html) [SecurityWrapperResponse.html#sendRedirect\(java.lang.String\)](http://owasp-esapi-java.googlecode.com/svn/trunk_doc/org/owasp/esapi/filters/SecurityWrapperResponse.html)
- Some thoughts about protecting Forwards
	- Ideally, you'd call the access controller to make sure the user is authorized before you perform the forward (with ESAPI, this is easy)
	- With an external filter, like Siteminder, this is not very practical
	- Next best is to make sure that users who can access the original page are ALL authorized to access the target page.

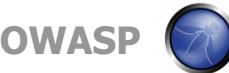

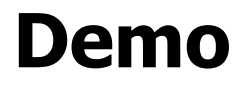

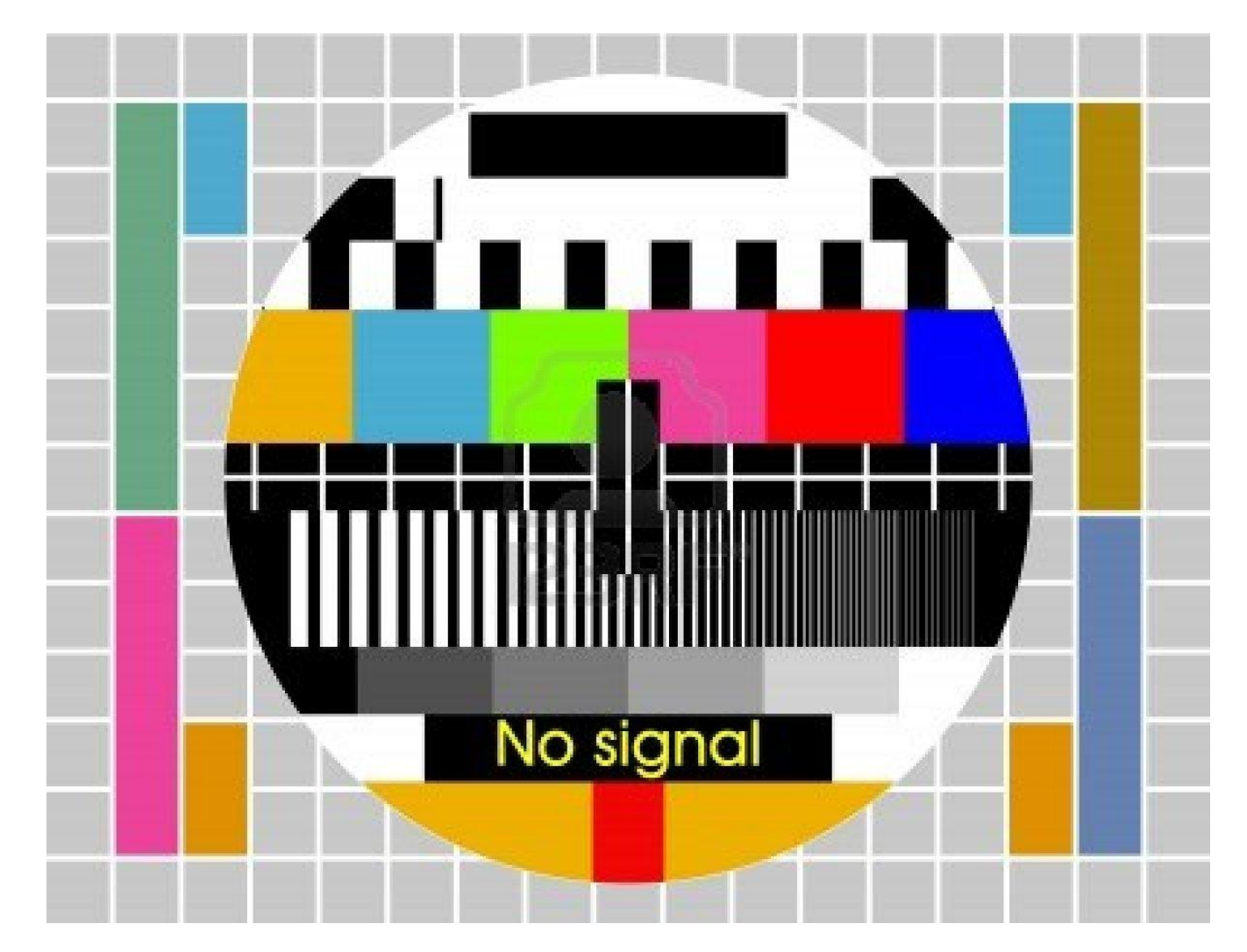

## **Diskusija**

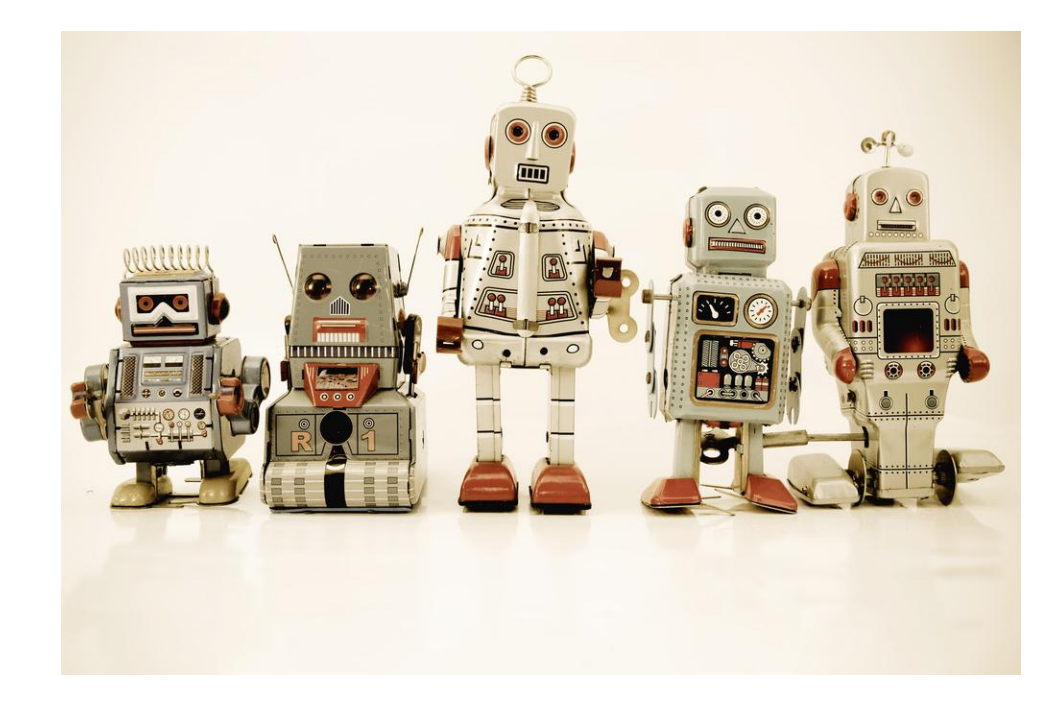

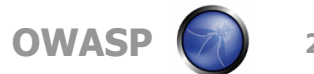

### **Hvala**

# Kontakt ivanm@security-net.biz

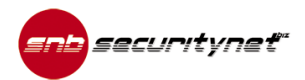

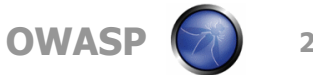

**23**